## **GL - When Posting is not allowed in General Ledger transaction**

On General Journal, there are instances that post button is disable if:

• Post date is in closed Fiscal Period or closed Fiscal Year

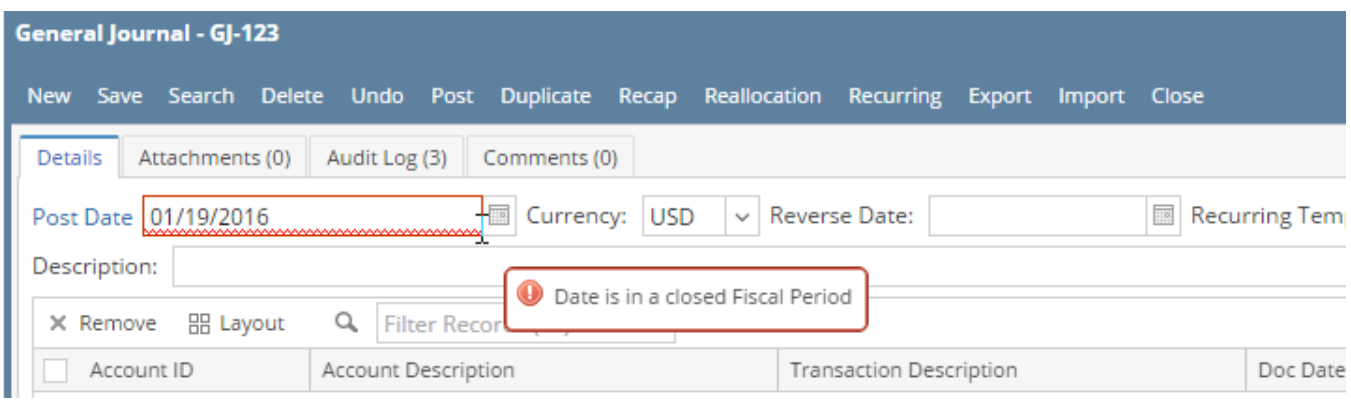

## Out of Balance amount between Total Debit and Total Credit.

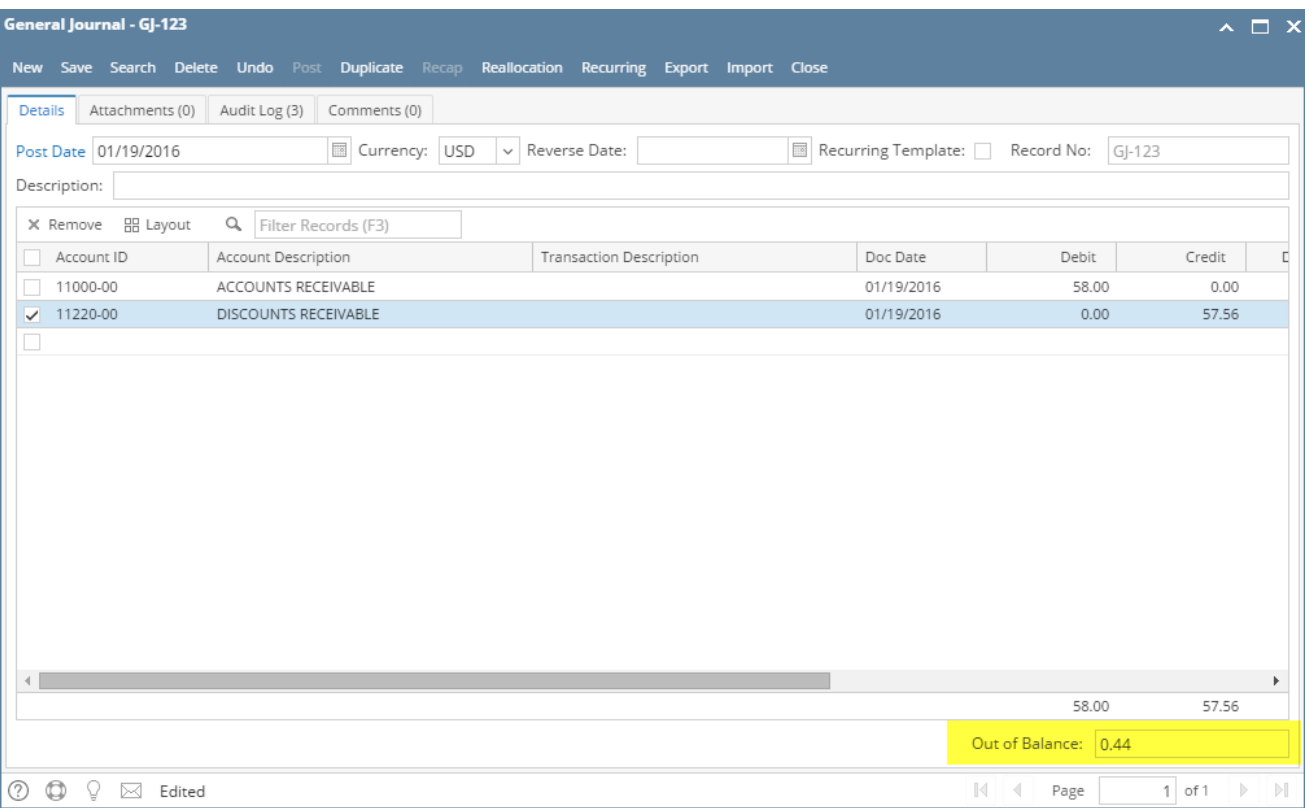